## Visual FoxPro

Visual FoxPro

- 13 ISBN 9787113084776
- 10 ISBN 711308477X

出版时间:2008-2

页数:267

版权说明:本站所提供下载的PDF图书仅提供预览和简介以及在线试读,请支持正版图书。

## www.tushu000.com

## Visual FoxPro

《Visual FoxPro数据库应用技术》根据教育部组织制定的普通高等学校非计算机专业计算机基础课程

 ${\rm FoxPro} \begin{tabular}{p{0.8cm}p{0.8cm}p{0.8cm}p{0.8cm}} \hline \rule{0.3cm}{0.3cm} \rule{0.3cm}{0.3cm} \rule{0.3cm}{0.3cm} \rule{0.3cm}{0.3cm} \rule{0.3cm}{0.3cm} \rule{0.3cm}{0.3cm} \rule{0.3cm}{0.3cm} \rule{0.3cm}{0.3cm} \rule{0.3cm}{0.3cm} \rule{0.3cm}{0.3cm} \rule{0.3cm}{0.3cm} \rule{0.3cm}{0.3cm} \rule{0.3cm}{0.3cm} \rule{0.3cm}{0.$ 6<br>Foxpro SQL Visual FoxPro Visual FoxPro 据库及其操作,查询、视图与SQL基础,Visual FoxPro程序设计,Visual FoxPro可视化程序设计和数据

**Visual FoxPro** 

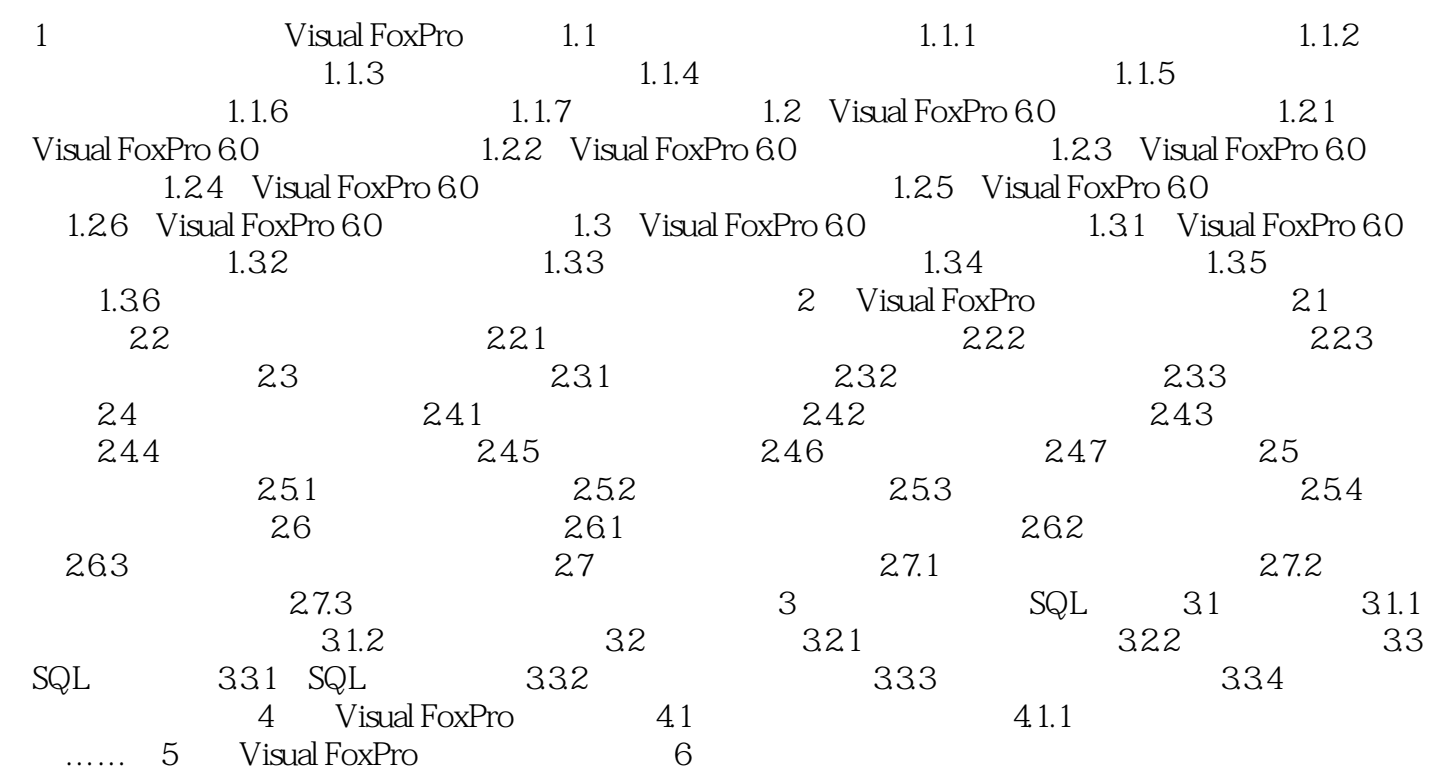

## Visual FoxPro

本站所提供下载的PDF图书仅提供预览和简介,请支持正版图书。

:www.tushu000.com